## FALL 2007 CS 113: Introduction to Computers *Assignment 3 Due: September 27, 2007*  **Numeric and String Variables**  (16 points)

Objectives: Learn how to use numeric and string variables.

## What to do?

Read section 3.4 of the textbook.

The objective of this lab is to create a program that calculates  $X + Y - Z$ , where the values of X, Y and Z are entered by the user.

Design a VB program with interface that looks like this:

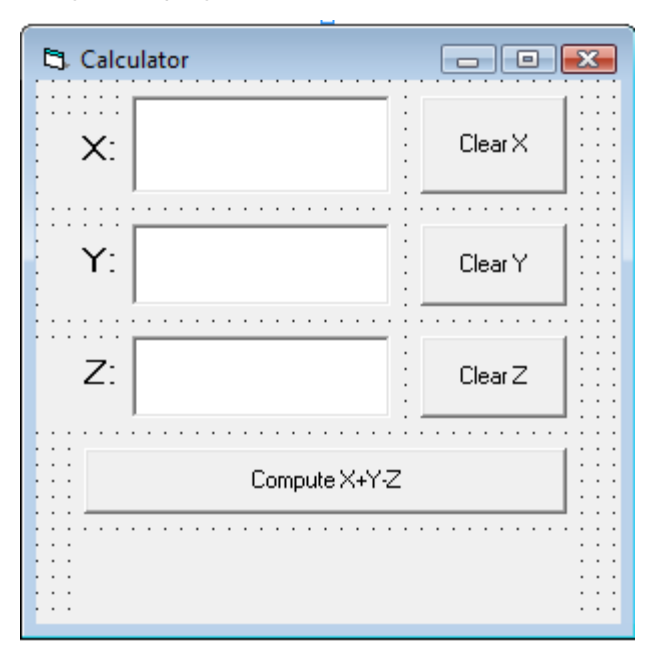

Make sure the objects in your program are as follows:

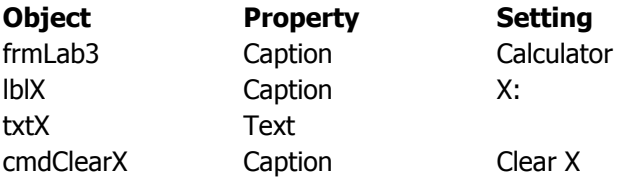

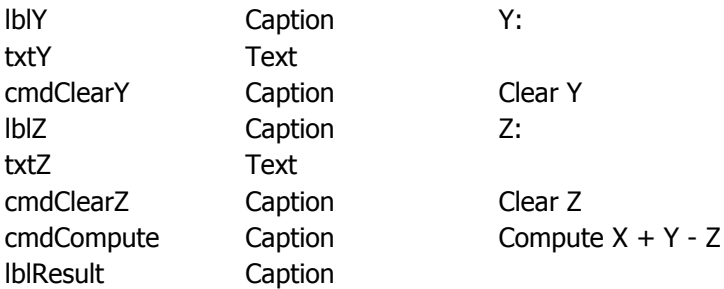

Implement a Click event procedure for cmdClearX that clears the entry in txtX. Implement similar functionality for cmdClearY and cmdClearZ.

Implement a Click event procedure for cmdCompute that calculates the value of  $X + Y - Z$  and outputs it using lblResult as shown below:

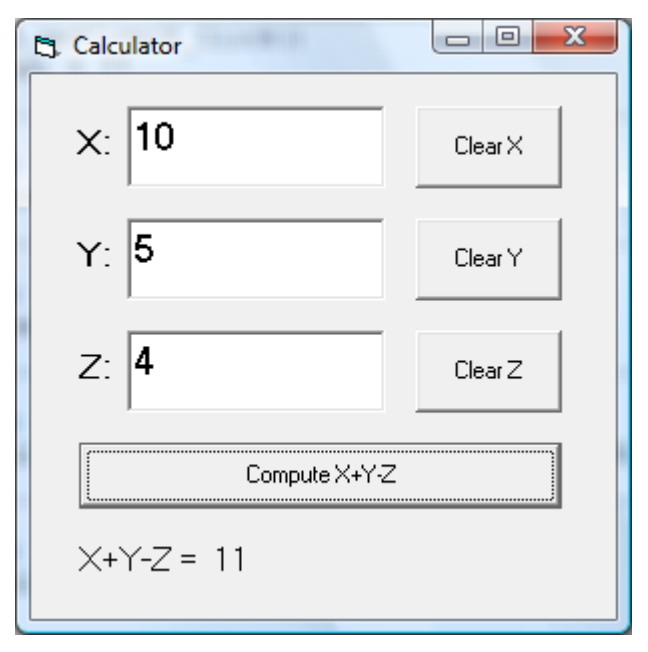

Save your work.

## What to submit

Use Blackboard Vista to submit the Visual Basic Form File with your program.